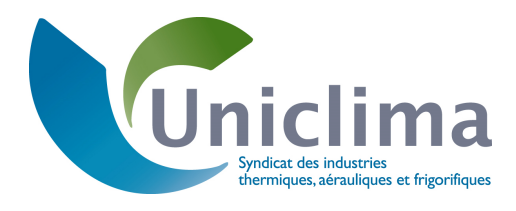

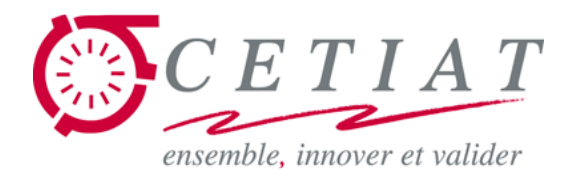

## **Fiche explicative pour la saisie des équipements du génie climatique dans la RT2012**

# **LES GENERATEURS THERMODYNAMIQUES A COMPRESSION ELECTRIQUE**

## **I/ PRINCIPE GENERAL**

Dans la famille des générateurs thermodynamiques à compression électrique sont regroupés les pompes à chaleur, les climatiseurs et les groupes refroidisseurs de liquide qui peuvent assurer l'une des fonctions suivantes :

- le chauffage
- le refroidissement
- la production ECS
- le chauffage et le refroidissement
- le chauffage et la production ECS

La fiche d'intégration décrit les données d'entrée et paramètres intrinsèques communs à tous ces générateurs. Des fiches individuelles par type de générateur complètent ces données au niveau de caractéristiques spécifiques, en particulier la description des sources amont ou l'assemblage avec les émetteurs via les réseaux de distribution.

## **II/ DESCRIPTION DETAILLEE**

#### **1. Données d'entrée des matrices de performances**

Les matrices de performances servent à décrire les performances d'un générateur thermodynamique, en termes de COP et de Pabs, sur la plage de température des sources amont (source de chaleur) et aval (source froide).

Les matrices sont également caractérisées par un point pivot, pour lequel a minima les performances doivent être renseignées.

Les valeurs renseignées pour le COP et le Pabs du point pivot peuvent être issues de :

- Valeur certifiée
- Valeur justifiée : pénalité -10%
- Valeur déclarée = min  $(0.8 * val$  décl ; val\_util\_max)
- Valeur par défaut : val\_util\_max \* 0.8

Pour les autres cellules des matrices les valeurs peuvent être des :

- Valeurs certifiées ou justifiées
- Valeurs calculées à partir de la valeur pivot et de coefficients Cnn

Val\_util\_max et CnnCOP et CnnPabs sont propres à chaque type de générateur et à chaque mode de fonctionnement

#### **2. Paramètres de régulation de puissance**

Dans le cas d'une régulation de puissance variable (inverter ou étagée), celle-ci est décrite par les deux paramètres suivants :

- 1. LRcontmin correspond à la charge partielle la plus faible qui puisse être atteinte par la régulation de puissance variable, avant que la régulation ne devienne de type Tout ou Rien.
- 2. CcpLRcontmin est le rapport entre le COP à LRcontmin et le COP au point pivot de la matrice, mesurés dans les mêmes conditions de température.

Ces valeurs peuvent être de type :

- valeurs certifiées
- Valeurs justifiées
	- $\circ$  LRcontmin = LRcontmin mesuré + 0.05
	- o CcpLRcontmin= 0.9 \* CcpLRcontmin mesuré
- Valeurs par défaut
	- $O$  LRcontmin = 0.4
	- $\circ$  CcpLRcontmin = 1

## **3. Puissance des auxiliaires**

Lorsque le générateur thermodynamique est en attente d'une demande de chauffage / refroidissement / ECS mais que le compresseur est à l'arrêt, le calcul de la consommation du poste énergétique correspondant inclut une puissance des auxiliaires du générateur (Paux).

La méthode Th-BCE ne donne pas de définition précise de cette puissance Paux et donc aucune méthode de mesure.

Cette puissance correspond en fait à une puissance résiduelle liée au fonctionnement de cartes électroniques, de résistance de carter, voire aux auxiliaires de circulation (part nécessaire pour vaincre la perte de charge des échangeurs comme dans le COP), lorsque le compresseur est à l'arrêt. Elle est donc assimilable à une puissance de veille.

Dans le cadre de la certification NF PAC, il a été admis que cette puissance des auxiliaires correspond en fait à la puissance de veille telle que définie dans les règlements ErP et mesurée selon les prescriptions de la norme EN 14825.

Le paramètre d'entrée est Taux, défini comme le rapport de la puissance des auxiliaires Paux et de la puissance absorbée au point pivot de la matrice.

La valeur de Taux peut alors être :

- une valeur certifiée
- une valeur justifiée :
	- $\circ$  Taux = Paux/Pabs = 1.1 \* Paux/Pabs mesuré
- Une valeur par défaut
	- $\circ$  Taux : mode chauffage et ECS = 0.02
	- $\circ$  Taux : mode refroidissement = 0.01

## **III/ DONNEES D'ENTREE**

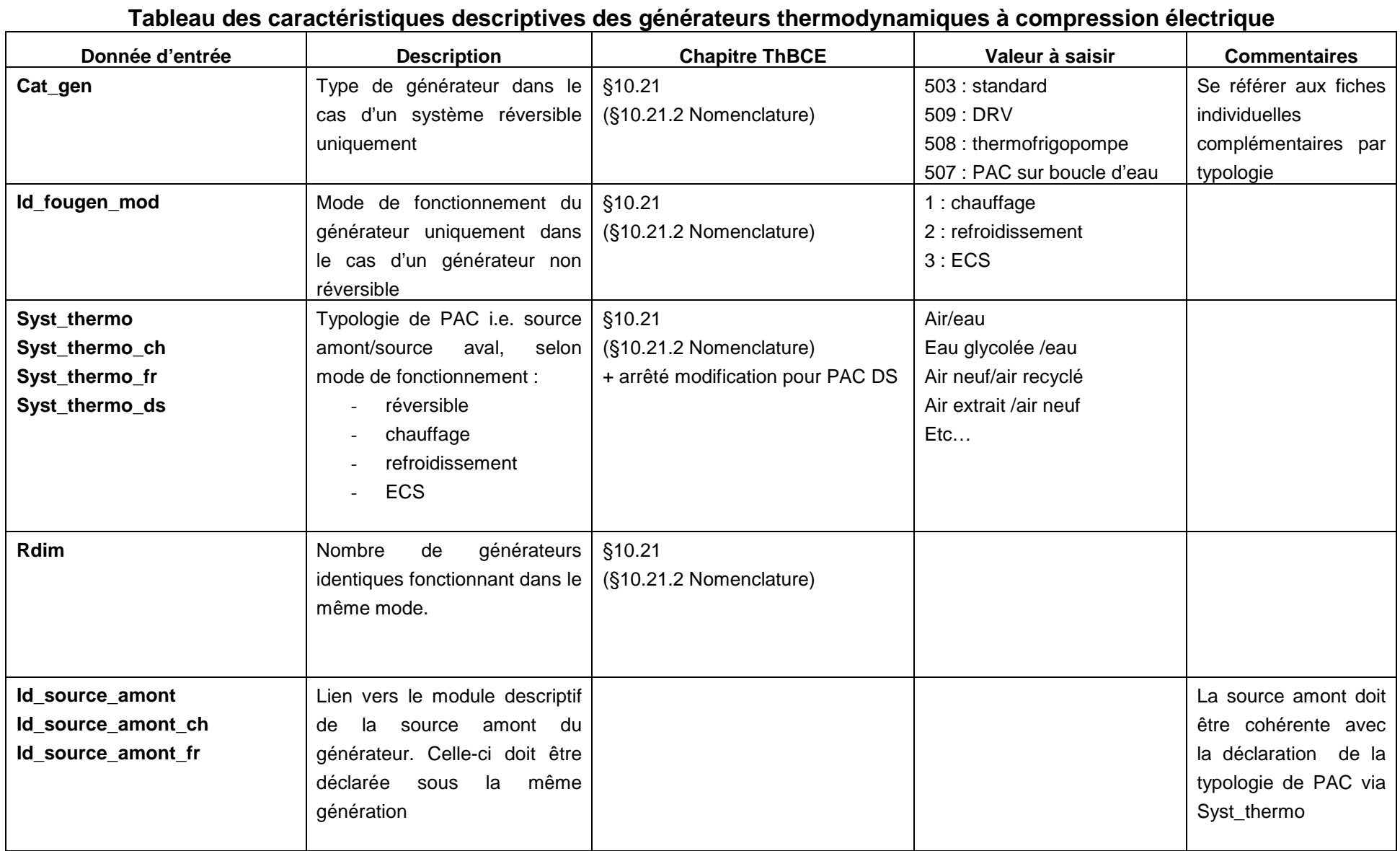

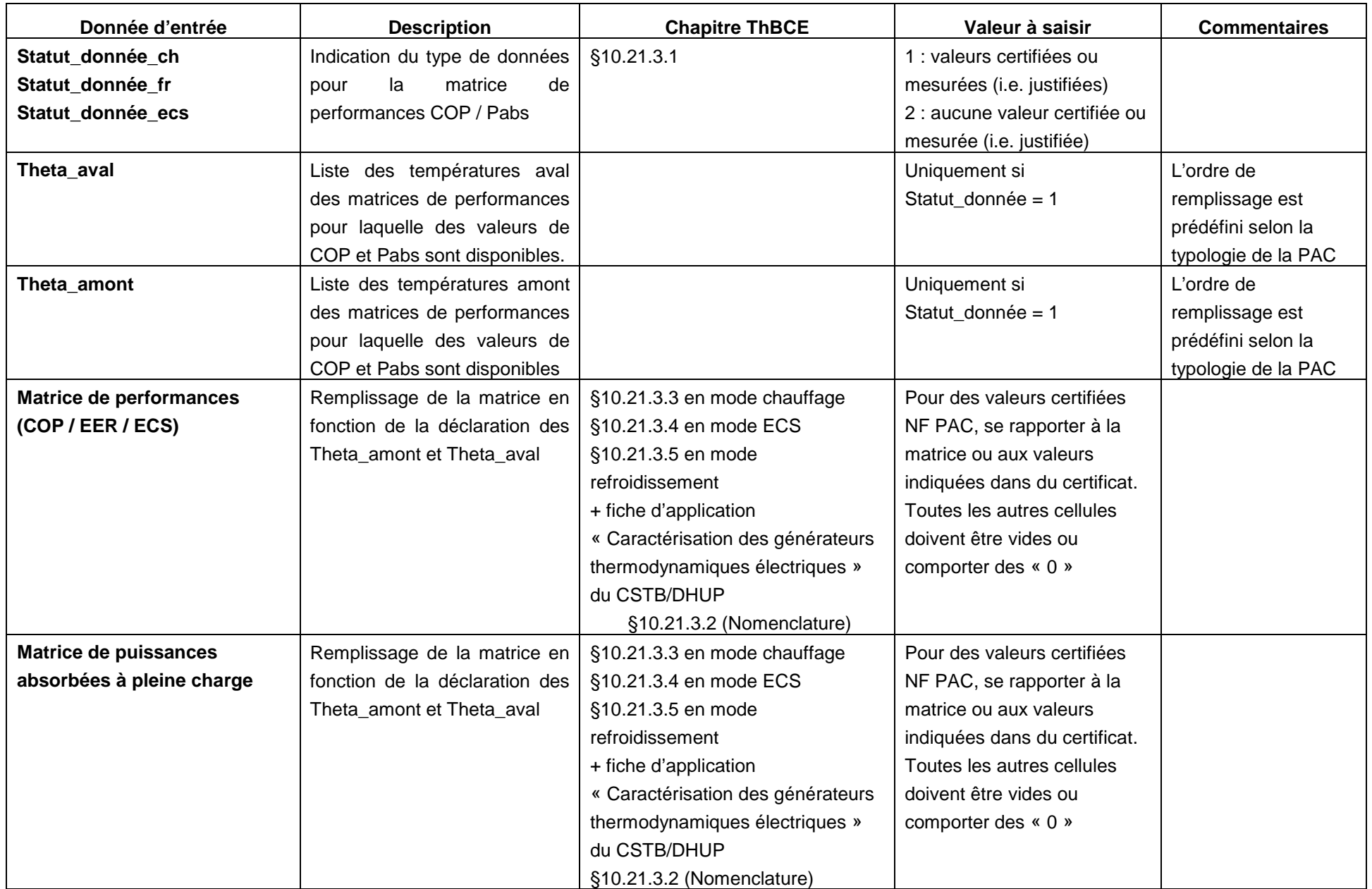

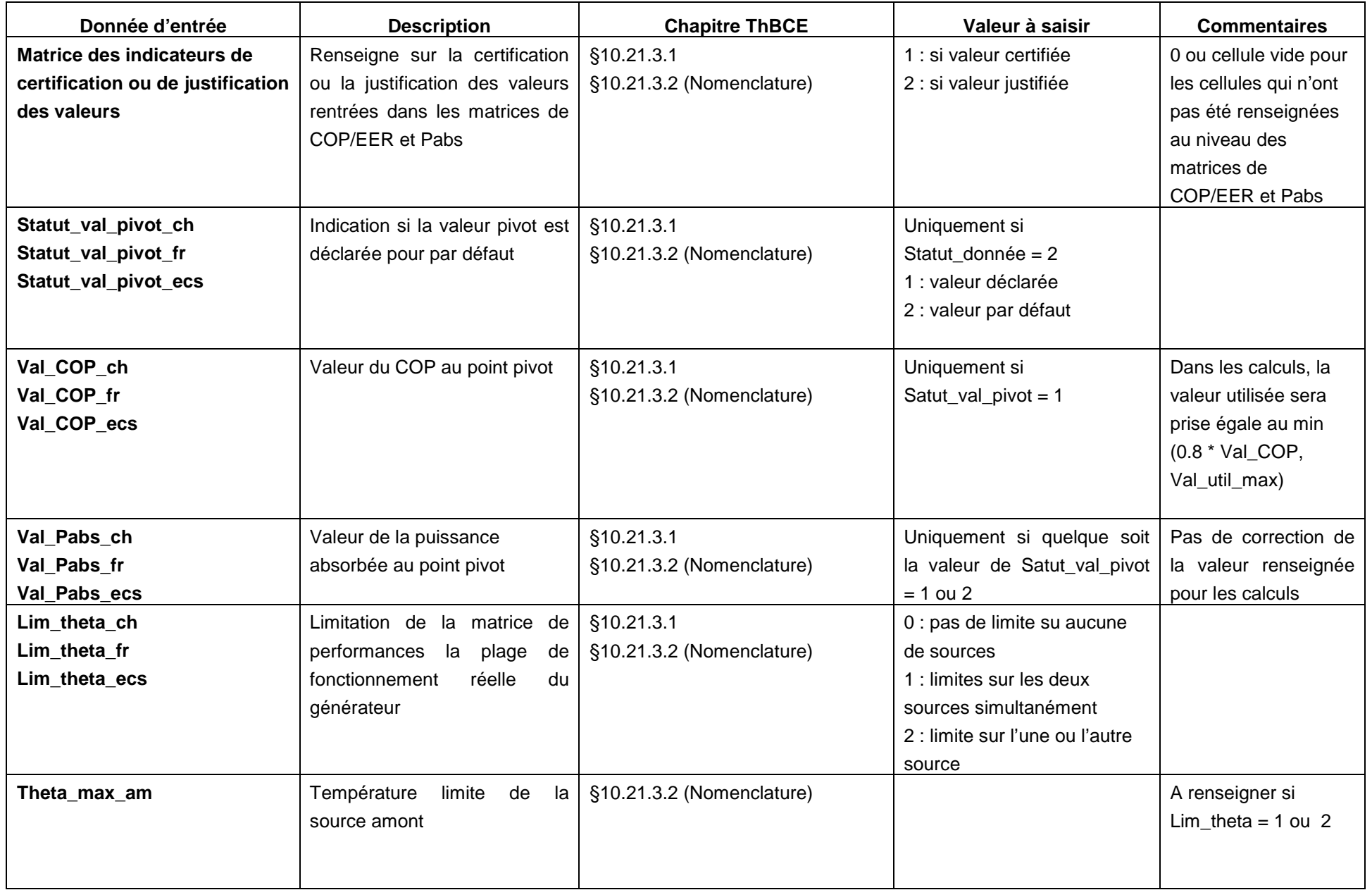

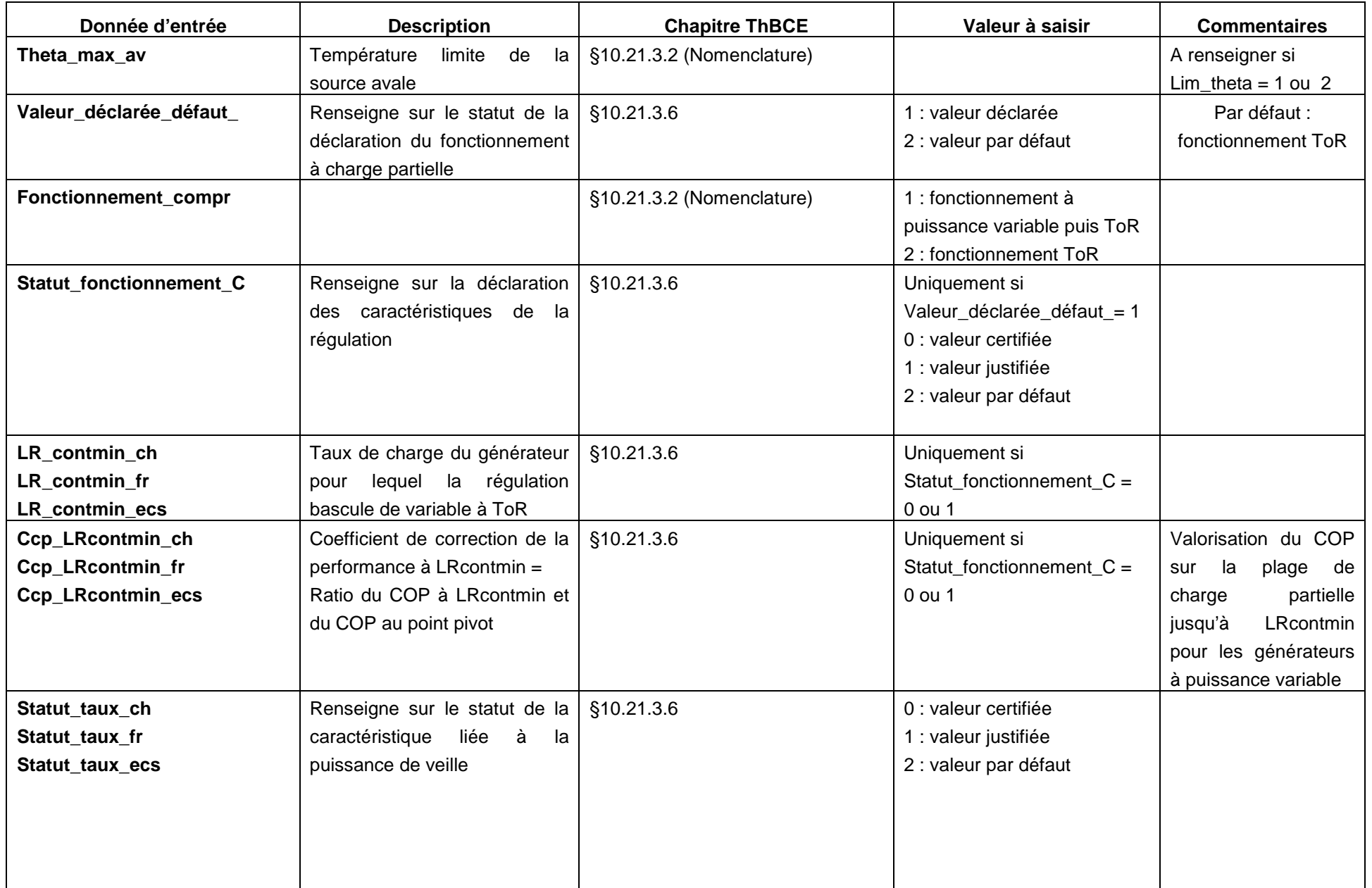

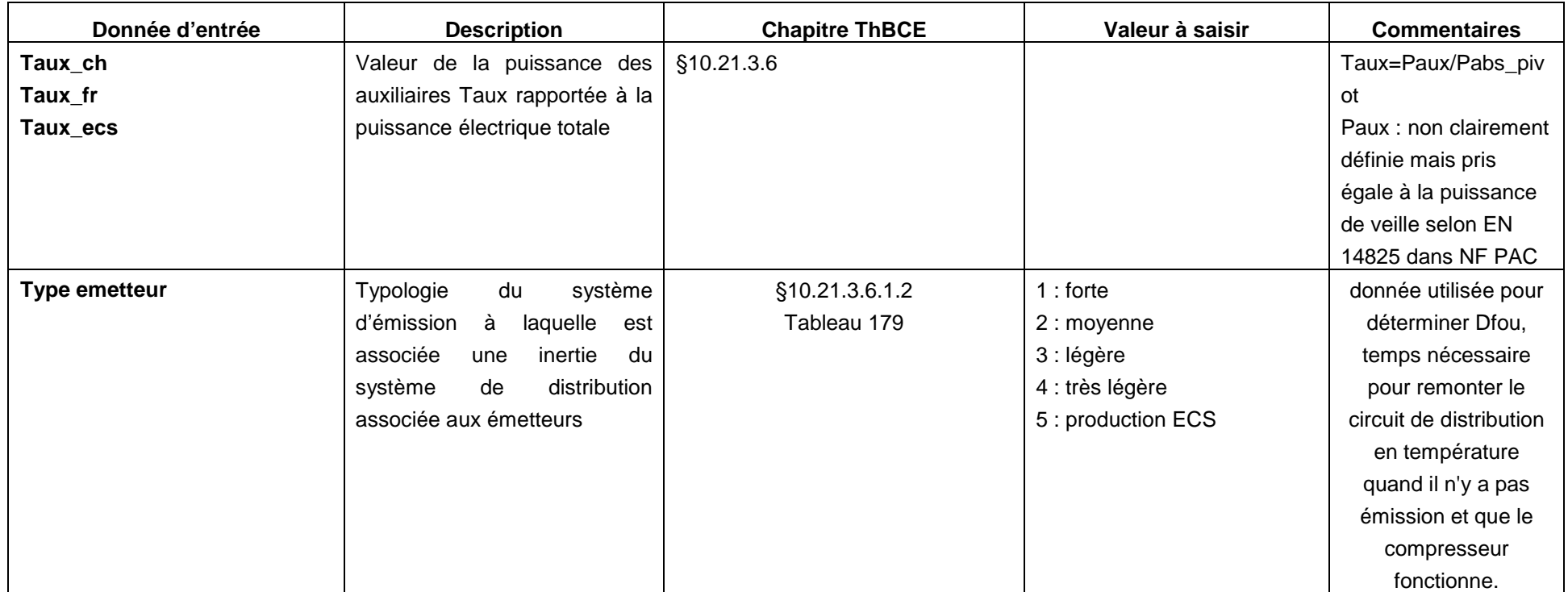

## **FICHE D'APPLICATION DU CSTB**

Pour expliciter la méthode RT2012, Le CSTB a rédigé une fiche d'application sur la «Caractérisation des générateurs thermodynamiques électriques » disponible sur le site www.rt-batiment.fr

Cette fiche précise les règles de priorité dans l'ordre de remplissage des cellules des matrices qui s'appliquent en fonction des limites des plages de fonctionnement sur la température amont et /ou aval déclarées par le constructeur et des valeurs certifiées ou justifiées disponibles.